## **rgb-icc** で **PANTONE®** スポットカラーを指定

[Antenna House Formatter PANTONE](https://www.antenna.co.jp/AHF/help/ja/ahf-pantone.html)® オプションを追加導入していただくことで、5,000 種類以上の PANTONE® カラーを名前で指定することができます。スポットカラーとしての印刷、描画用または印刷用 に正しい RGB または CMYK に変換することができます。rgb-icc(#Separation, <Name>) または rgbicc(#Separation, <Name>, <Tint>) のいずれかを用いて指定します。この場合 <Name> は PANTONE® の色名 です。実際の指定例では、PANTONE 289 U あるいは PANTONE Orange 021 U のようになります。<Tint> は、0.0~1.0 または 0%~100% の範囲の色合いレベルです。<Tint> を省略すると 1.0 とみなされます。(1)

## 色合い値

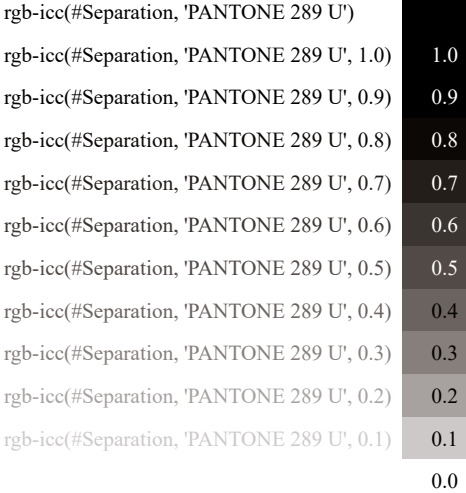

## スポットカラーセパレーション

組版したドキュメントを商業目的で印刷する際に、各 PANTONE® カラーはその PANTONE® カラー用の特 定のインクで個別に印刷されます。各 PANTONE® のセパレーションカラーのグレースケールレベルは適用 する色合いのレベルに対応します。

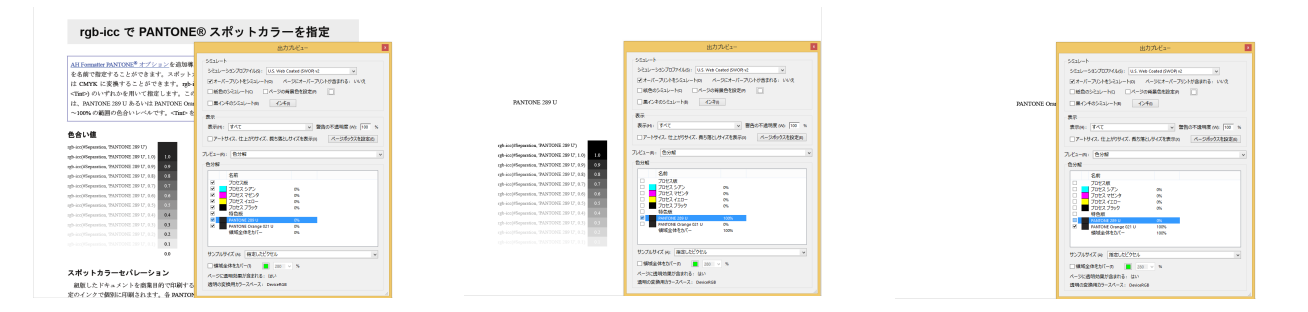

(1) PANTONE® オプション が有効の場合のみ、指定された PANTONE® カラーが適用されます。評価版では無効です。この PDF では PANTONE® カラーは出力されていません。